## **Lenguaje de Marcas y Sistemas de Gestión**

### **UA 2.8 – Introducción CSS: Aplicación de CSS**

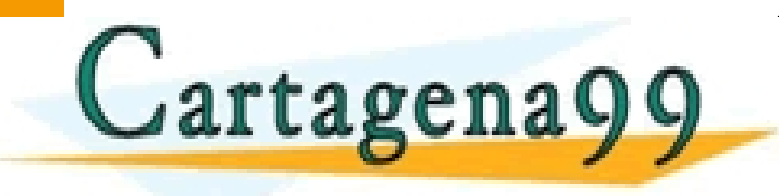

<u>Raúl Rodríguez Mercado e</u><br>Externí de la constitución de la constitución de la constitución de la constitución de la constitución de la c RTICULARES, TUTORÍAS TÉCNICAS ONLINE<br>NVÍA WHATSAPP: 689 45 44 70 - - -

ONLINE PRIVATE LESSONS FOR SCIENCE STUDENTS<br>CALL OR WHATSAPP:689 45 44 70 CALL OR WHATSAPP:689 45 44 70

Ciencias y Tecnología de la Informática y

www.cartagena99.com no se hace responsable de la información contenida en el presente documento en virtud al<br>Artículo 17.1 de la Ley de Servicios de la Sociedad de la Información y de Comercio Electrónico, de 11 de julio d

#### **UA 2.8: Introducción CSS: Aplicación de CSS** *Objetivos*

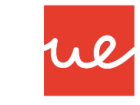

- **Definir qué es CSS**
- Conocer la estructura de las hojas de estilo y como se aplican a los documentos **HTML**

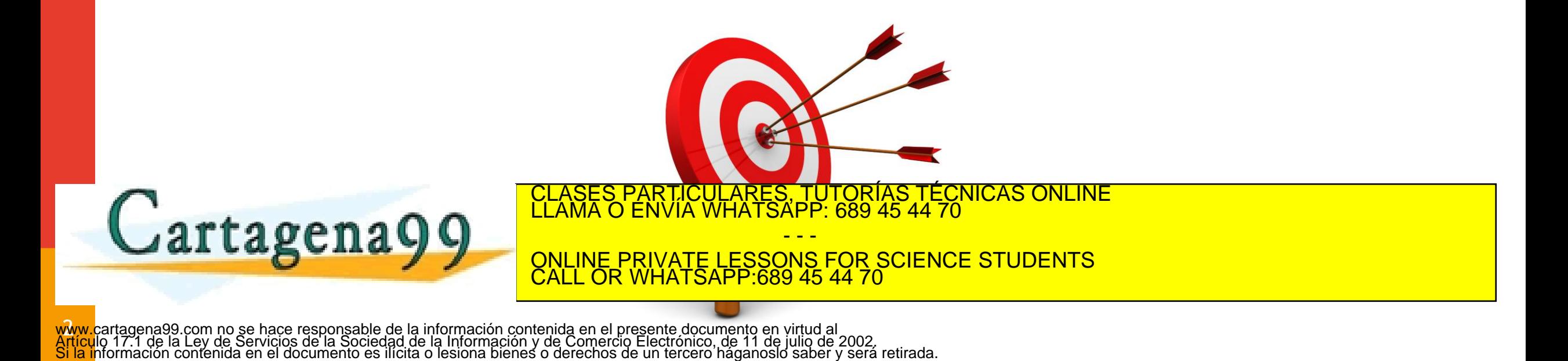

#### *Contenidos* **UA 2.8: Introducción CSS: Aplicación de CSS**

 Estructura básica y características principales de CSS

> - - - ONLINE PRIVATE LESSONS FOR SCIENCE STUDENTS

CALL OR WHATSAPP:689 45 44 70

- **Prefijos de Navegadores**
- **Herencias y Cascadas**

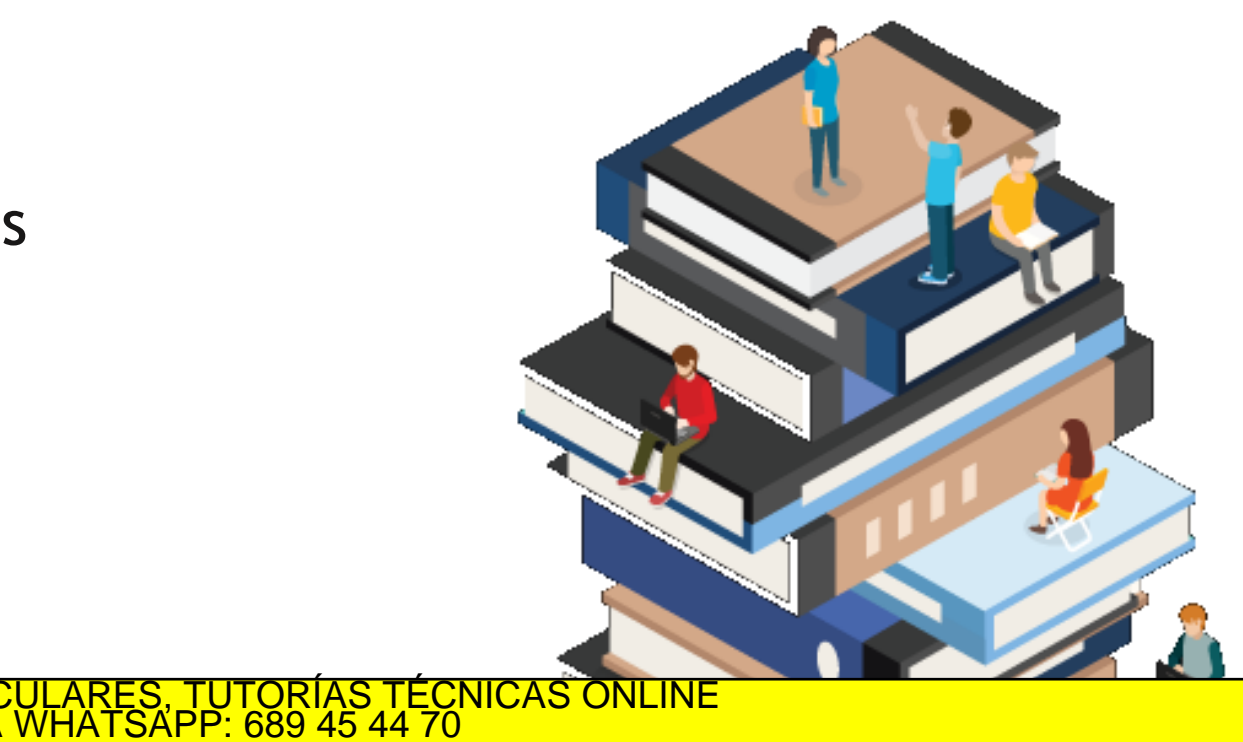

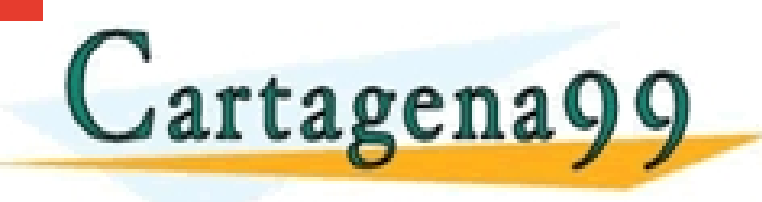

3 www.cartagena99.com no se hace responsable de la información contenida en el presente documento en virtud al<br>Artículo 17.1 de la Ley de Servicios de la Sociedad de la Información y de Comercio Electrónico, de 11 de julio d

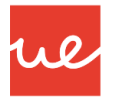

### *Optimizar CSS* **UA 2.8: Introducción CSS: Aplicación de CSS**

- Minimizar CSS para producción
- **Borrar reglas innecesarias y duplicadas**
- Ordenar las propiedades por orden alfabético
- CSS en la cabecera
- **Si el CSS es muy grande partirlo en varios**
- Organiza las reglas poniendo las que tengan relación juntas
- **-** Documento tus ficheros CSS

#### *Herramientas*

<http://www.cssminifier.com/>

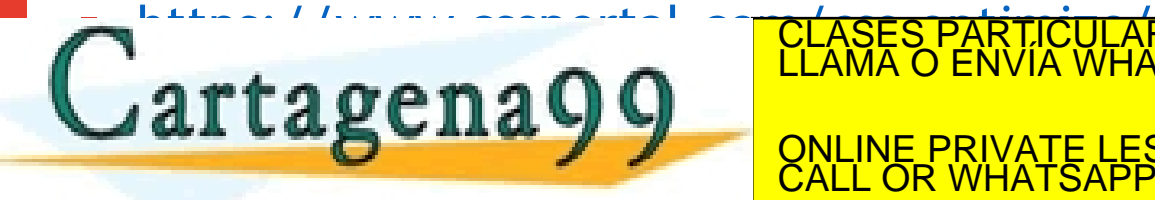

TUTORÍAS TECNICAS ONLINE - - -

**NS FOR SCIENCE STUDENTS** CALL OR WHATSAPP:689 45 44 70

### *Minificar CSS* **UA 2.8: Introducción CSS: Aplicación de CSS**

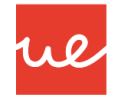

Ejemplo de código CSS legible (index.css): 114 bytes

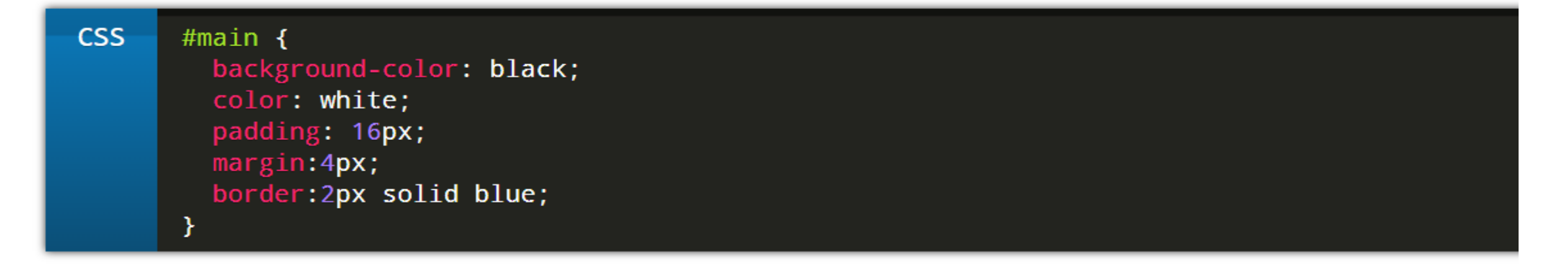

Ejemplo de código CSS minificado (index.min.css): 86 bytes

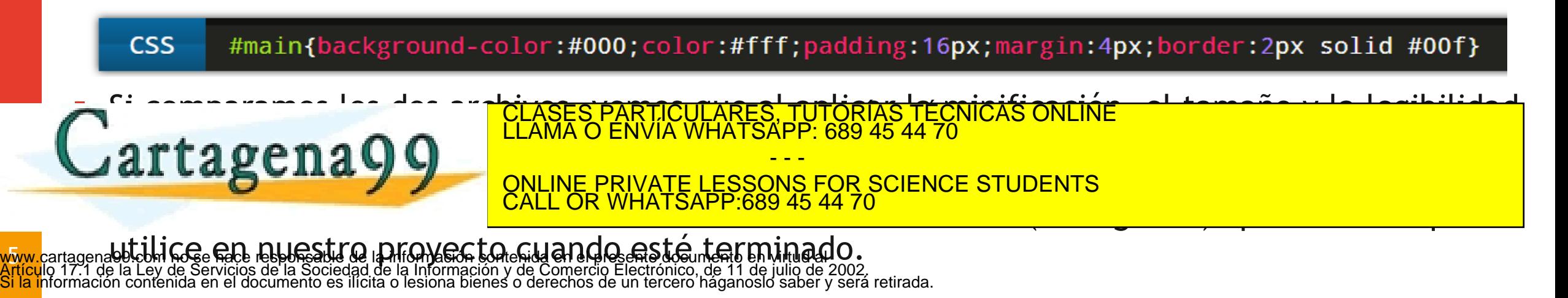

#### *Prefijos en CSS* **UA 2.8: Introducción CSS: Aplicación de CSS**

 Son propiedades experimentales en los navegadores y a los que se le han añadido un prefijo para indicar que se les ha dado soporte antes de que sean soportadas por todos los demás.

#### **VALORES COMUNES**

- **-webkit-** (Chrome, Safari, nuevas versiones de Opera y todos los navegadores para iOS (Firefox tb)
- $\triangleright$  -moz- (Firefox)
- -o- (antiguas versiones de Opera) -ms- (Internet Explorer y Microsoft Edge)

a l -webkit-transition: -webkit-transform

#### $1s;$

transition: -ms-transform 1s; transition: transform 1s

 ¿Cuándo Usarlo?Podemos comprobar si la propiedad de CSS3 es soportada en distintos navegadores en los siguientes en la comunidad CLASES PARTICULARES, TUTORÍAS TÉCNICAS ONLINE LLAMA O ENVÍA WHATSAPP: 689 45 44 70

 $\mathbf{c}$   $\mathbf{c}$   $\mathbf{$ **LA CAS CALA DIPREMI QUE INE PRIVATE LESSONS FOR SCIENCE STUDENTS** https://github.com/postcast/autobiography-1989-49-44-70<br>2006 - Plugin para Visual Studio para visual Studio para utilizar utilizar utilizar utilizar utilizar utilizar - - - CALL OR WHATSAPP:689 45 44 70

6 www.cartagena99.com r**iO≴c≏r≸dej reps**onsable de la información contenida en el presente documento en virtud al<br>Artículo 17.1 de la Ley d**e Serviciós de la** Sociedad de la Información y de Comercio Electrónico, de 11 de j

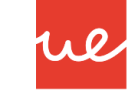

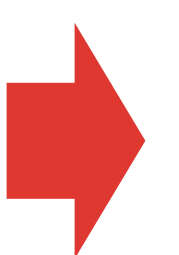

#### *Prefijos en CSS* **UA 2.8: Introducción CSS: Aplicación de CSS**

#### *Ejemplo:*

 $\vec{v}$ 

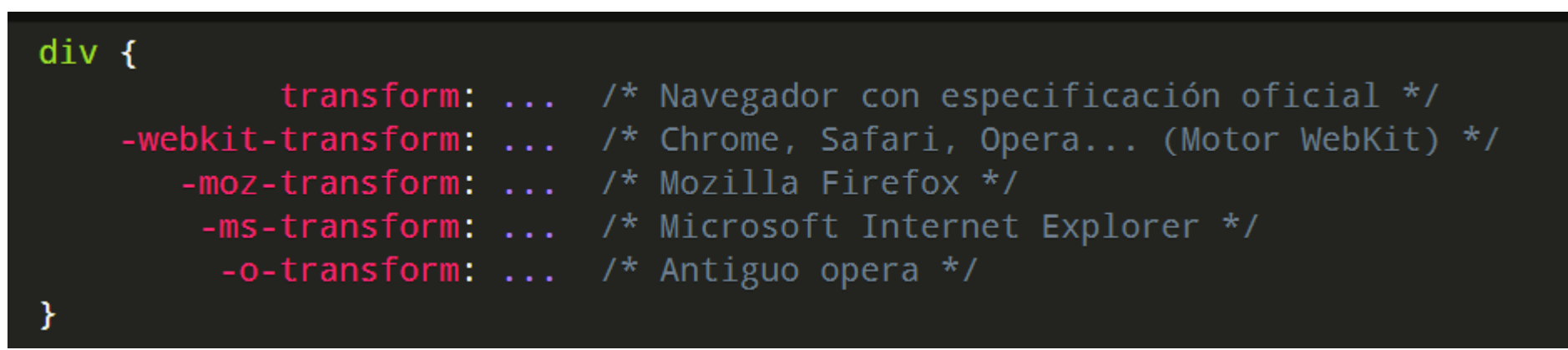

De esta forma, podemos utilizar varios prefijos para asegurarnos que aunque dichas funcionalidades tengan un comportamiento o sintaxis diferente, podemos hacer referencia a cada una de ellas por separado. Los navegadores que ya implimenten la funcionalidad **transform** harán lo que se define en la primera regla e ignorará el resto, y así con los casos siguientes.

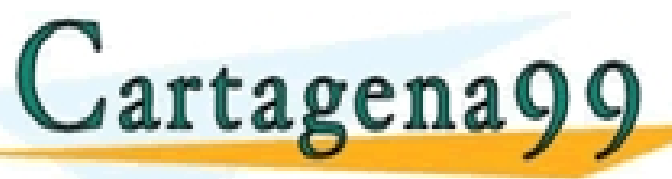

CLASES PARTICULARES, TUTORÍAS TÉCNICAS ONLINE LLAMA O ENVÍA WHATSAPP: 689 45 44 70

- - - ONLINE PRIVATE LESSONS FOR SCIENCE STUDENTS CALL OR WHATSAPP:689 45 44 70

www.cartagena99.com no se hace responsable de la información contenida en el presente documento en virtud al<br>Artículo 17.1 de la Ley de Servicios de la Sociedad de la Información y de Comercio Electrónico, de 11 de julio d

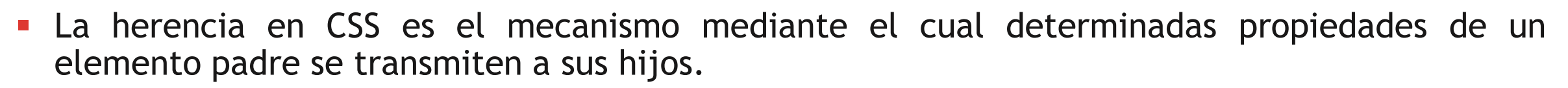

 Es muy similar a la herencia genética: si un padre es rubio, lo más seguro es que los hijos también puedan ser rubios…

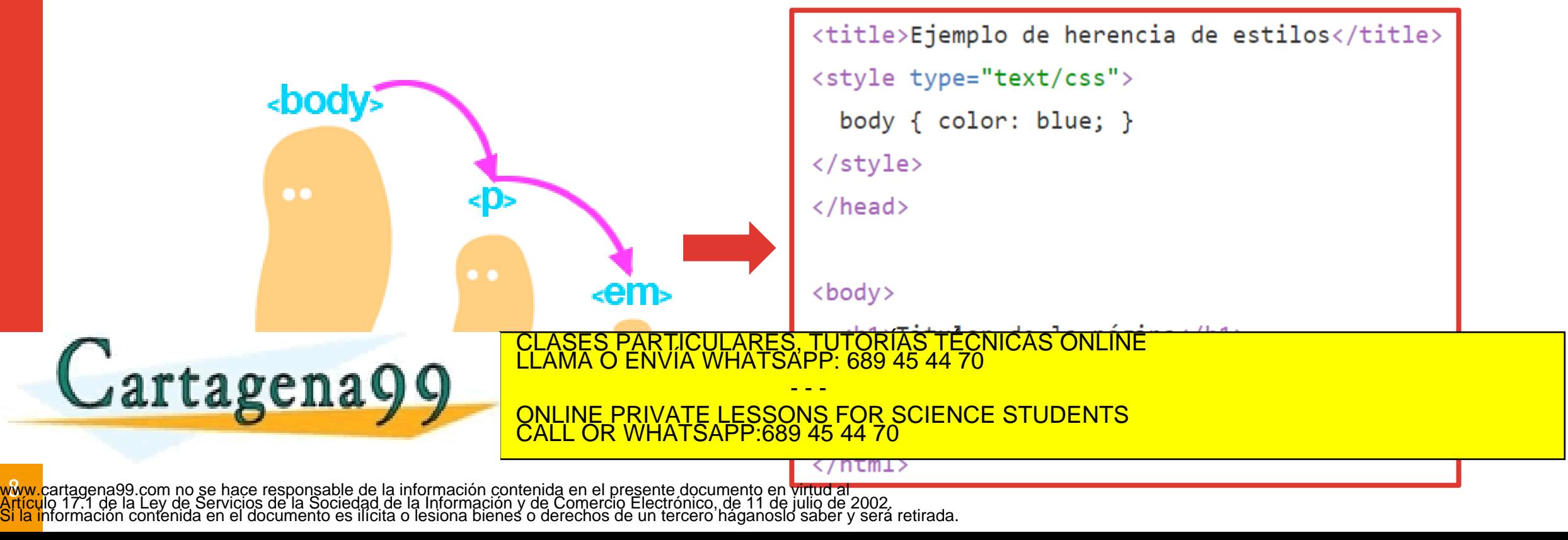

#### *Ejemplo Herencia en CSS* **UA 2.8: Introducción CSS: Aplicación de CSS**

# <!Doctype html> <title>Ejemplo de herencia de estilos</title><br><style\_type="text/css"><br>\_\_\_\_\_\_body { color: blue; }

<hl>Prueba CSS</h1><br><p>Un párrafo de texto no muy largo.</p>

<h2>Aquí vemos como el div también hereda las propiedades CSS</h2>

### **Prueba CSS**

Un párrafo de texto no muy largo.

Aquí vemos como el div también hereda las propiedades CSS

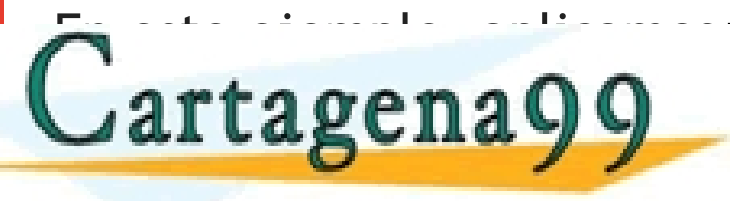

 $\boldsymbol{\vartheta}$ 

En establecide de la etia de la etia de <mark>clases particul $\overline{R}$ RÉS, TUTORÍAS TÉCNICAS ONLINE de la establecida de la Entre de la Clase de la establecida de la establecida de la establecida de la establecida de la establec</mark> - - -

embargo, si tenemos más etipo, si tenemos más etipo, especiente de novo por ejemplo, la por ejemplo, la por ejemplo, la por ejemplo, la por ejemplo, la por ejemplo, la por ejemplo, la por ejemplo, la por ejemplo, la por ej ONLINE PRIVATE LESSONS FOR SCIENCE STUDENTS CALL OR WHATSAPP:689 45 44 70

introducido, también heredará esta propiedad. Esto ocurre porque la propiedad **color** es una de

lgena99 com no se hace responsable de la información contanida en el presente documento en virtud al enper O. D.3 d L C .<br>La dos la Dierogia ser una colega el su el valorigion el su el contener parte de la conteneración de www.cartagena99.com no se hace responsable de la información contenida en el presente documento en virtud al Artículo 17.1 de la Ley de Servicios de la Sociedad de la Información y de Comercio Electrónico, de 11 de julio de 2002. Si la información contenida en el documento es ilícita o lesiona bienes o derechos de un tercero háganoslo saber y será retirada.

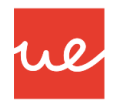

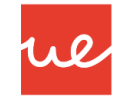

- En las propiedades donde solo se puede aplicar la herencia directamente son en **color** y en **font**
- Si queremos aplicar ciertos valores especiales comunes a la gran mayoría de propiedades, tenemos que aplicar los siguientes valores:

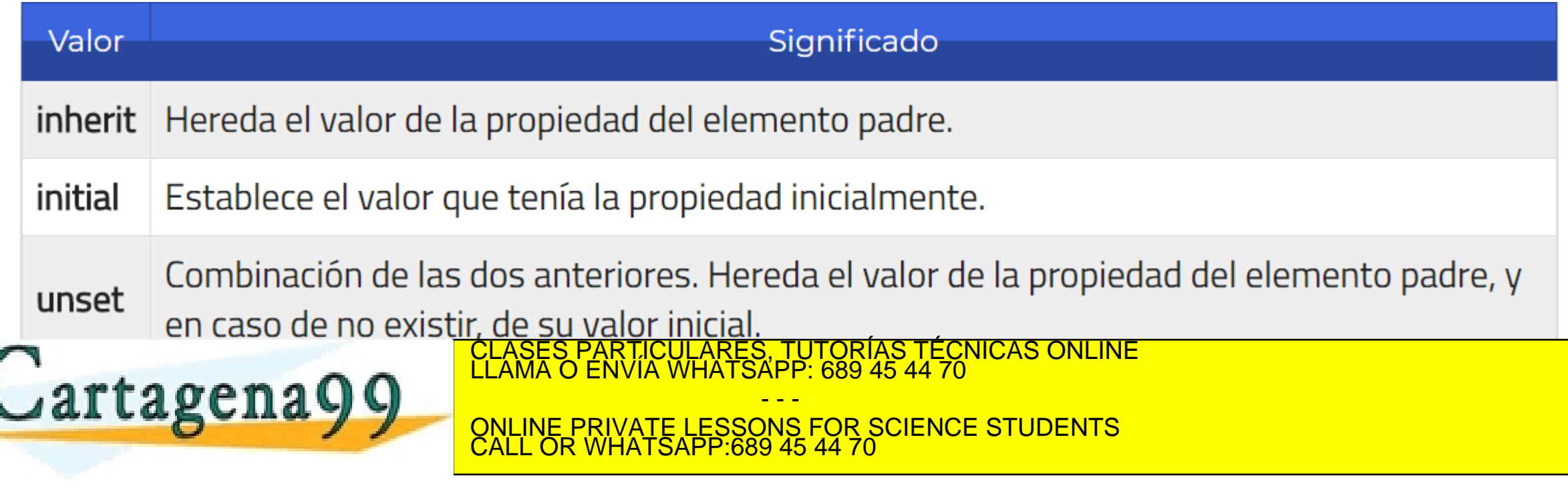

 $\sqrt{\mathsf{Q}}$ www.cartagena99.com no se hace responsable de la información contenida en el presente documento en virtud al<br>Artículo 17.1 de la Ley de Servicios de la Sociedad de la Información y de Comercio Electrónico, de 11 de julio d

#### *Ejemplo Herencia en CSS* **UA 2.8: Introducción CSS: Aplicación de CSS**

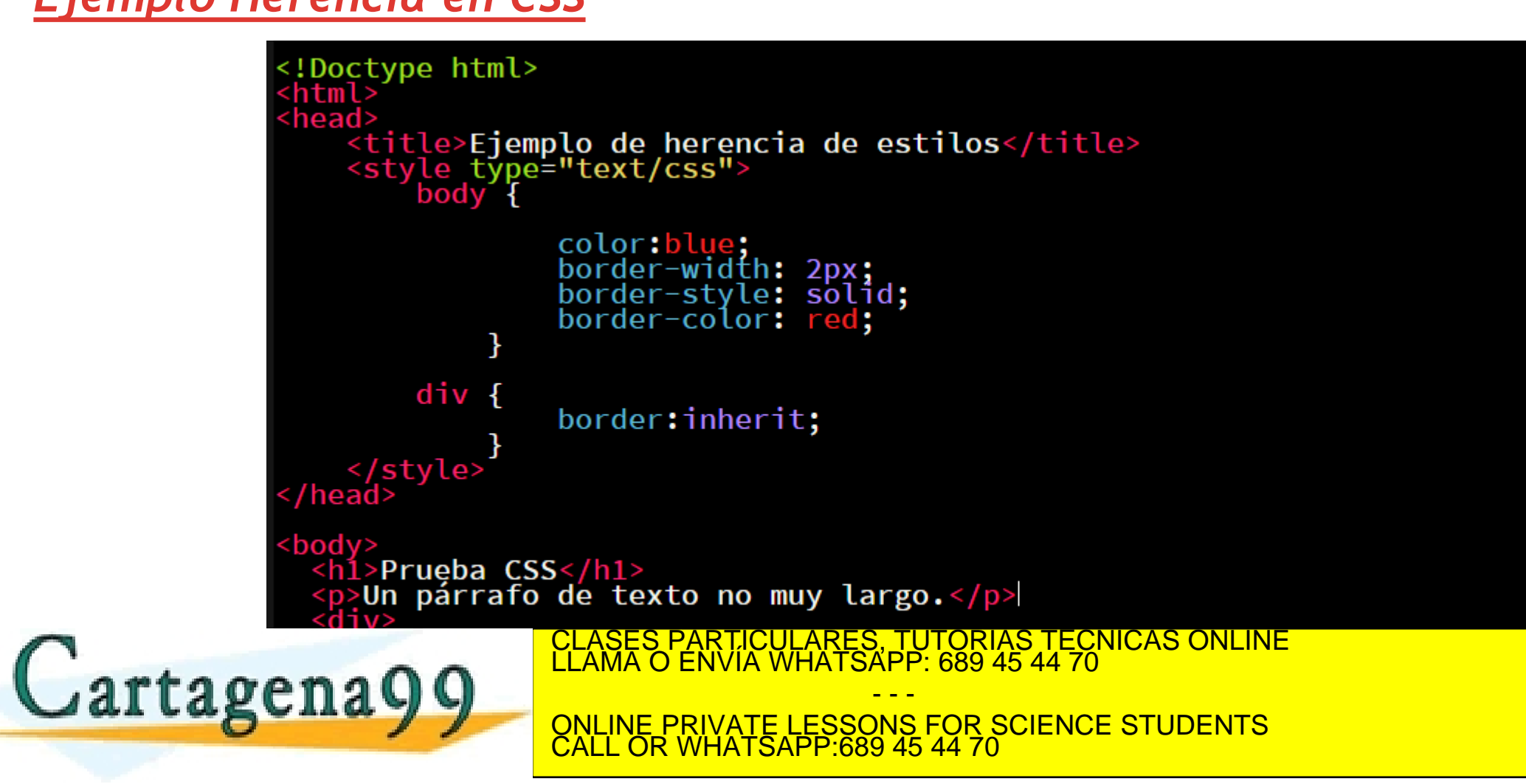

<mark>www.</mark>cartagena99.com no se hace responsable de la información contenida en el presente documento en virtud al<br>Artículo 17.1 de la Ley de Servicios de la Sociedad de la Información y de Comercio Electrónico, de 11 de julio

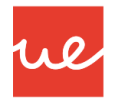

#### *Ejemplo Herencia en CSS* **UA 2.8: Introducción CSS: Aplicación de CSS**

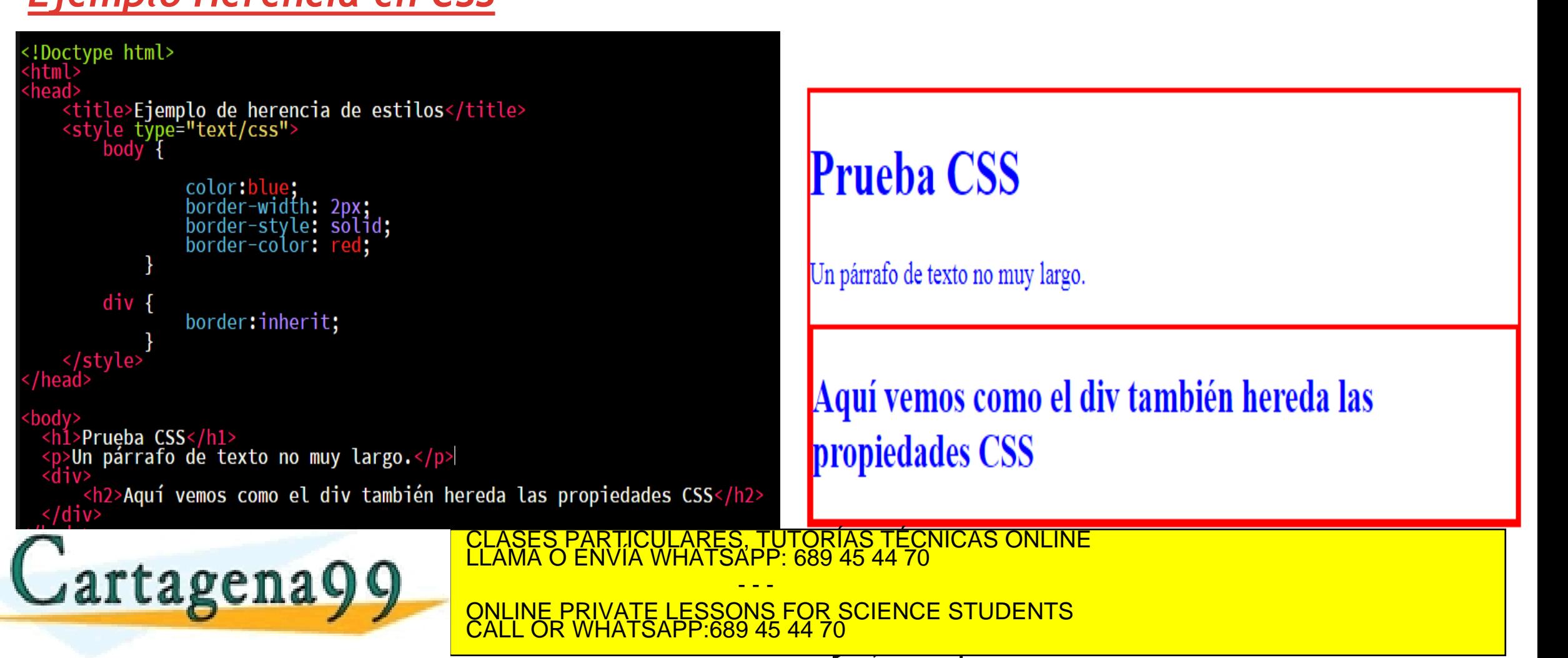

www.cart**@l@M@nt.g** h**score/wadie dvidinGlu&iol@ng@MQSp@Sp@Gilfic@d@tu&l**l valor inherit en la propiedad border.<br>Articulo 17:1 de la Ley de Servicios de la Sociedad de la Información y de Comercio Electrónico, de 11 de jul

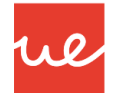

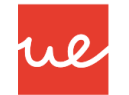

- Es el mecanismo que controla el resultado final cuando se aplican varias declaraciones CSS contrapuestas al mismo elemento.
- Antes de continuar, supongamos que nos encontramos ante el siguiente escenario:

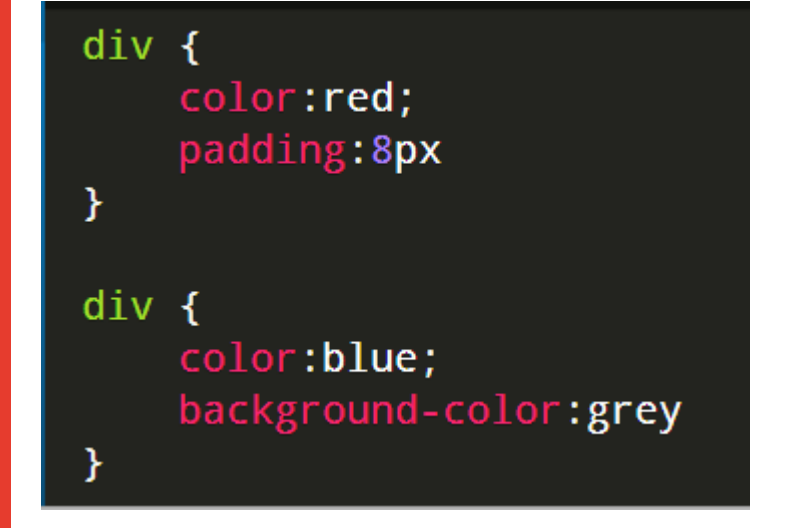

Cartagena99

*PREGUNTA: En este caso, ¿cuál de las dos reglas prevalece, si tenemos en cuenta que se refieren al mismo elemento y están al mismo nivel?*

*RESPUESTA: Prevalece siempre la última regla definida, la cuál mezcla y sobreescribe las propiedades anteriores.*

CLASES PARTICULARES, TUTORÍAS TÉCNICAS ONLINE LLAMA O ENVÍA WHATSAPP: 689 45 44 70 - - -

ONLINE PRIVATE LESSONS FOR SCIENCE STUDENTS CALL OR WHATSAPP:689 45 44 70

 $\sqrt{2}$ www.cartagena99.com no se hace responsable de la información contenida en el presente documento en virtud al<br>Artículo 17.1 de la Ley de Servicios de la Sociedad de la Información y de Comercio Electrónico, de 11 de julio d

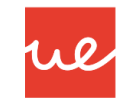

#### **Orden de Aplicación de Declaraciones CSS**

 Hay tres conceptos principales que controlan el orden en el que se aplican las declaraciones de CSS:

> - - - ONLINE PRIVATE LESSONS FOR SCIENCE STUDENTS

CALL OR WHATSAPP:689 45 44 70

*Importancia*

*Especificidad*

*Orden en las fuentes*

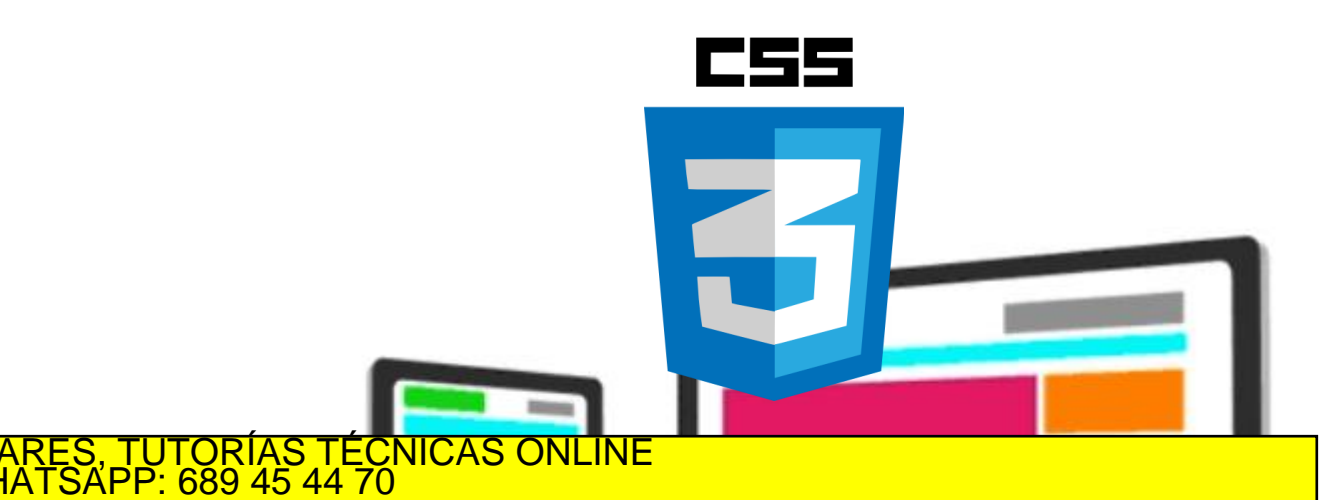

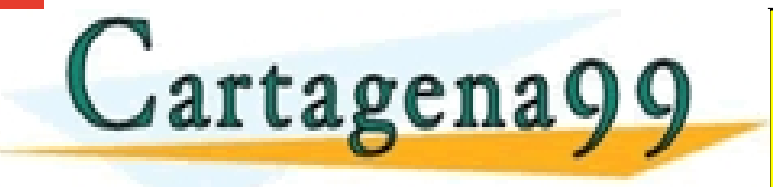

w. www.cartagena99.com no se hace responsable de la información contenida en el presente documento en virtud al<br>Artículo 17.1 de la Ley de Servicios de la Sociedad de la Información y de Comercio Electrónico, de 11 de julio d

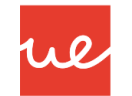

#### **Importancia**

- La **importancia** de un código CSS se determina dependiendo de las hojas de estilo donde está colocado.
- Generalmente, no necesitaremos preocuparnos de este factor, pero siempre es una buena idea conocer como funciona. Existen varios tipos de hojas de estilo, de menor a mayor importancia:

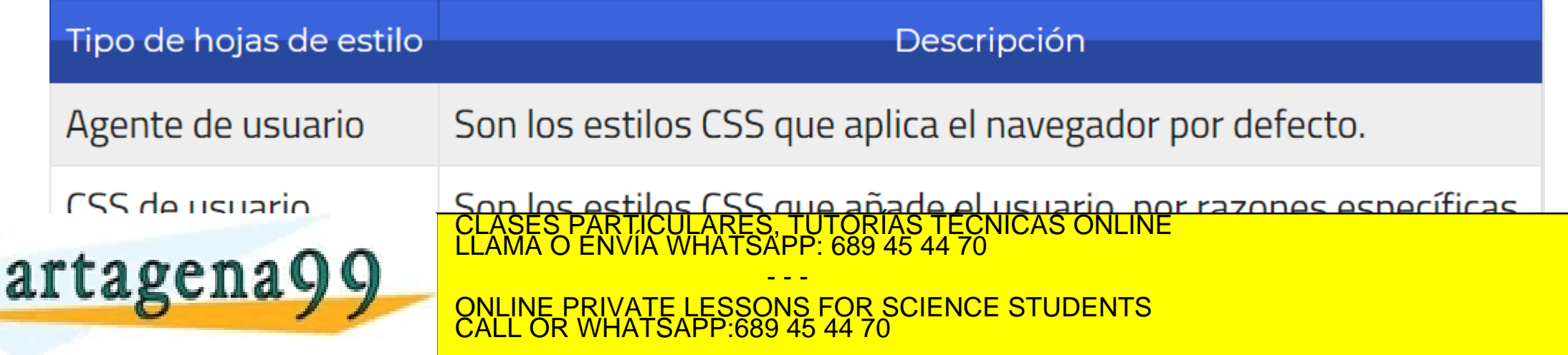

 $\sqrt{2}$ www.cartagena99.com no se hace responsable de la información contenida en el presente documento en virtud al<br>Artículo 17.1 de la Ley de Servicios de la Sociedad de la Información y de Comercio Electrónico, de 11 de julio d

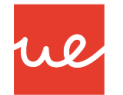

#### **Importancia**

- Una **hoja de estilos de agente de usuario** es la hoja de estilo integrada del navegador. Cada navegador tiene sus propias reglas sobre cómo mostrar varios elementos de HTML si el usuario o diseñador de la página no especifica ningún estilo. Por ejemplo, los enlaces no visitados suelen ser azules y estar subrayados.
- Una **hoja de estilos de usuario** es una hoja de estilo que ha especificado el usuario. No todos los navegadores son compatibles con las hojas de estilo de usuario, pero pueden ser muy prácticas, sobre todo para los usuarios con determinados tipos de minusvalía. Por ejemplo, una persona disléxica o daltónica puede tener una hoja de estilo de usuario que especifique determinadas fuentes y colores que le faciliten la lectura.

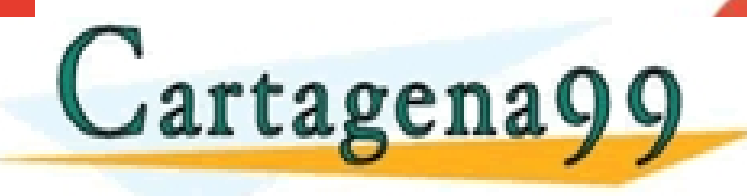

CLASES PARTICULARES, TUTORÍAS TÉCNICAS<br>LLAMA O ENVÍA WHATSAPP: 689 45 44 70 - - - ONLINE PRIVATE LESSONS FOR SCIENCE STUDENTS CALL OR WHATSAPP:689 45 44 70

 $\sqrt{\Psi}$ www.cartagena99.com no se hace responsable de la información contenida en el presente documento en virtud al<br>Artículo 17.1 de la Ley de Servicios de la Sociedad de la Información y de Comercio Electrónico, de 11 de julio d

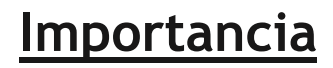

 $\sqrt{M}$ 

 Aunque no es recomendable utilizarlo frecuentemente (puede convertirse en una mala costumbre), se puede añadir al final de cada regla el texto **!important**, consiguiendo que la regla en cuestión tenga prioridad sobre las demás, independientemente del nivel o la altura a la que estén:

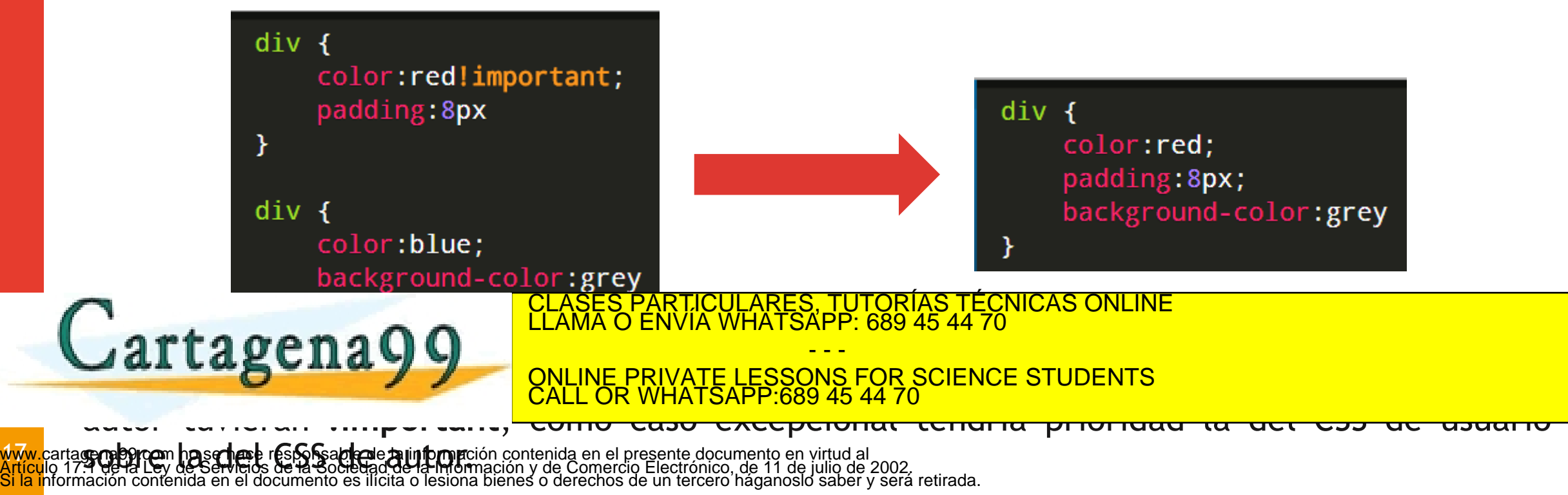

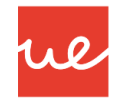

#### **Especifidad**

 $M_{\odot}$ 

 En segundo caso, y si la importancia no elimina la ambigüedad, se pasa a determinar la especificidad de los selectores CSS. Para ello, se sigue un cálculo matemático basado en 4 componentes: **A**,**B**,**C**,**D**.

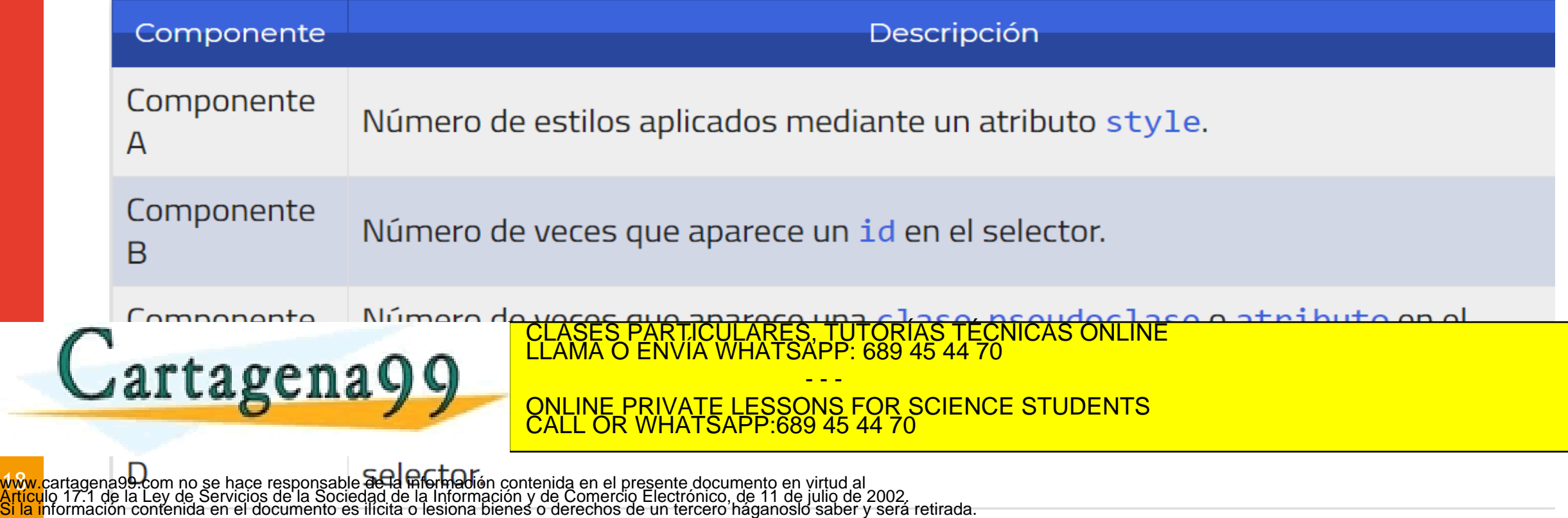

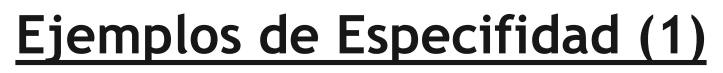

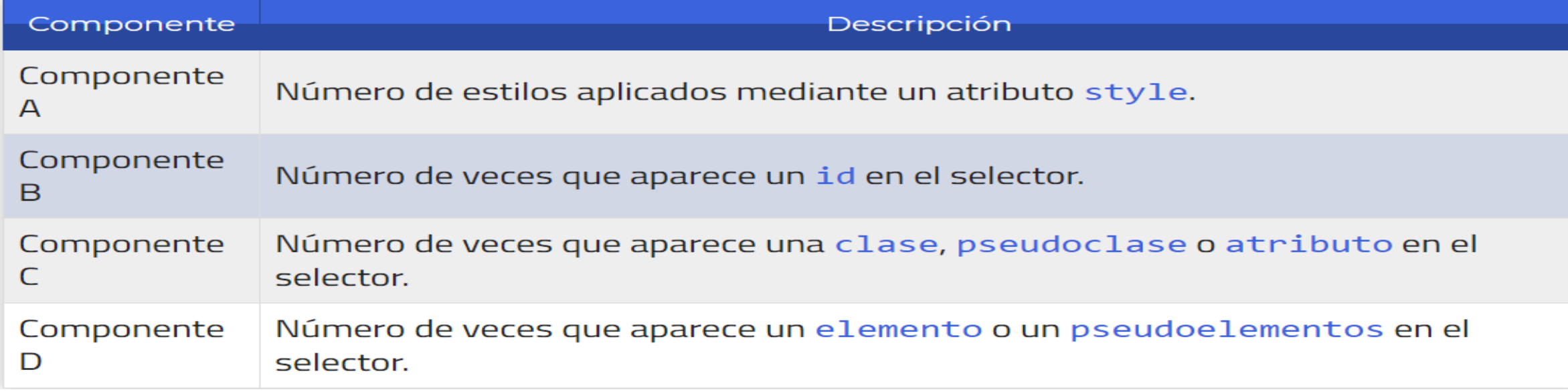

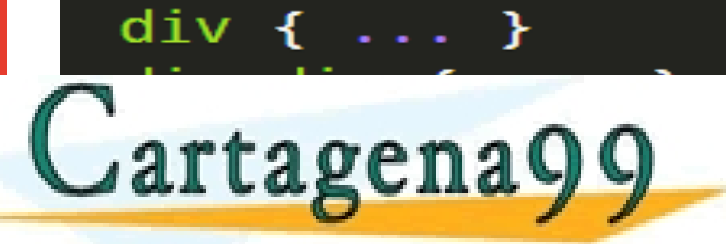

<mark>www.carta</mark>gena99.com no-se hace responsable de la información contenida en el presenta documento en yirtud al<br><mark>Artículo 17</mark>.1 de la Ley de Servicios de la Sociedad de la Información y de Comercio Electrónico, de 11 de jul

Si la información contenida en el documento es ilícita o lesiona bienes o derechos de un tercero háganoslo saber y será retirada.

 $\sqrt{9}$ 

#### Especificidad:  $0,0,0,1$  \*/  $7^*$

Especificidad:  $0, 1, 2, 1 *$ /

ul

CLASES PARTICULARES, TUTORÍAS TÉCNICAS ONLINE LLAMA O ENVÍA WHATSAPP: 689 45 44 70

- - - ONLINE PRIVATE LESSONS FOR SCIENCE STUDENTS CALL OR WHATSAPP:689 45 44 70

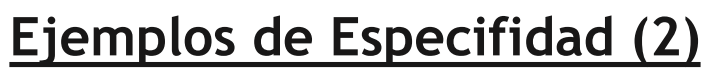

 En **https://specificity.keegan.st/** hay una excelente "*calculadora de especificidad" CSS* donde podemos calcular la especificidad de un selector CSS de una manera rápida y cómoda.

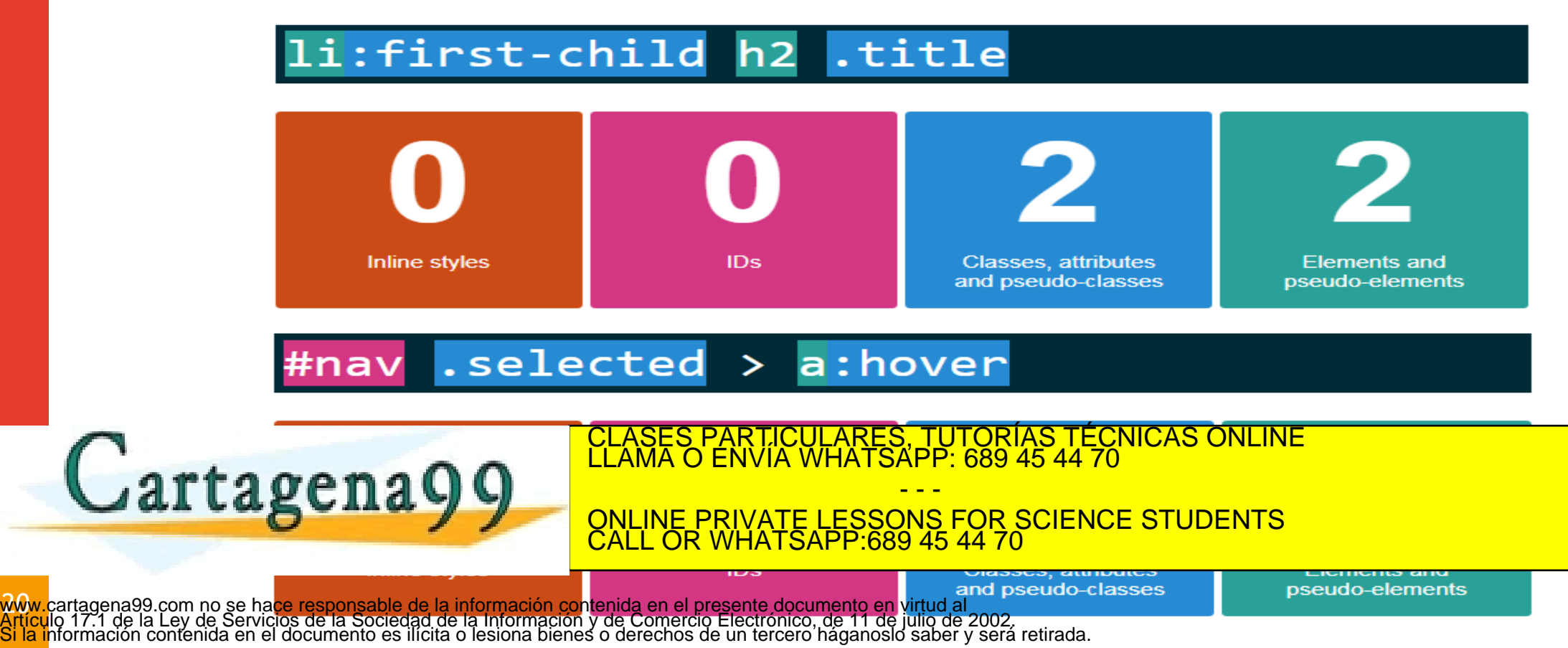

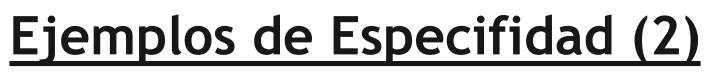

Imaginar, que aplicamos esta regla a los personajes de Star Wars…

- 1º Asignamos a cada personaje (selector) una fuerza Sith (valor de especificidad) según su posición en el Lado Oscuro.
- De esta manera, tendríamos que un soldado de asalto imperial (Stormtroopers) tiene menos importancia y poder que el poderoso Darth Vader, y que este a su vez, es menos fuerte que el Emperador Palpatine, Maestro Sith…

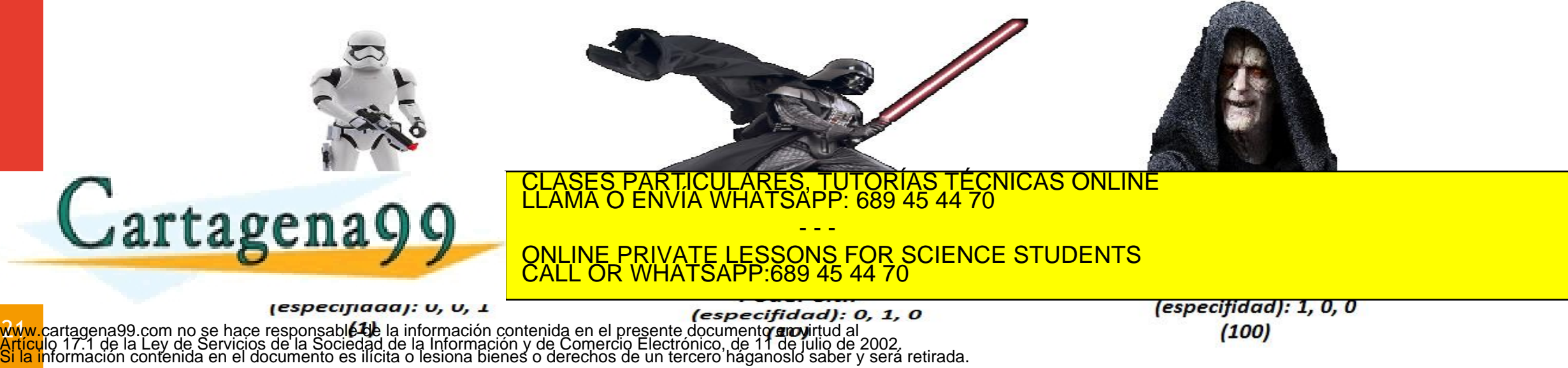

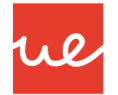

### **UA 2.8: Introducción CSS: Aplicación de CSS**

**Ejemplos de Especifidad: comprender como es su aplicación**

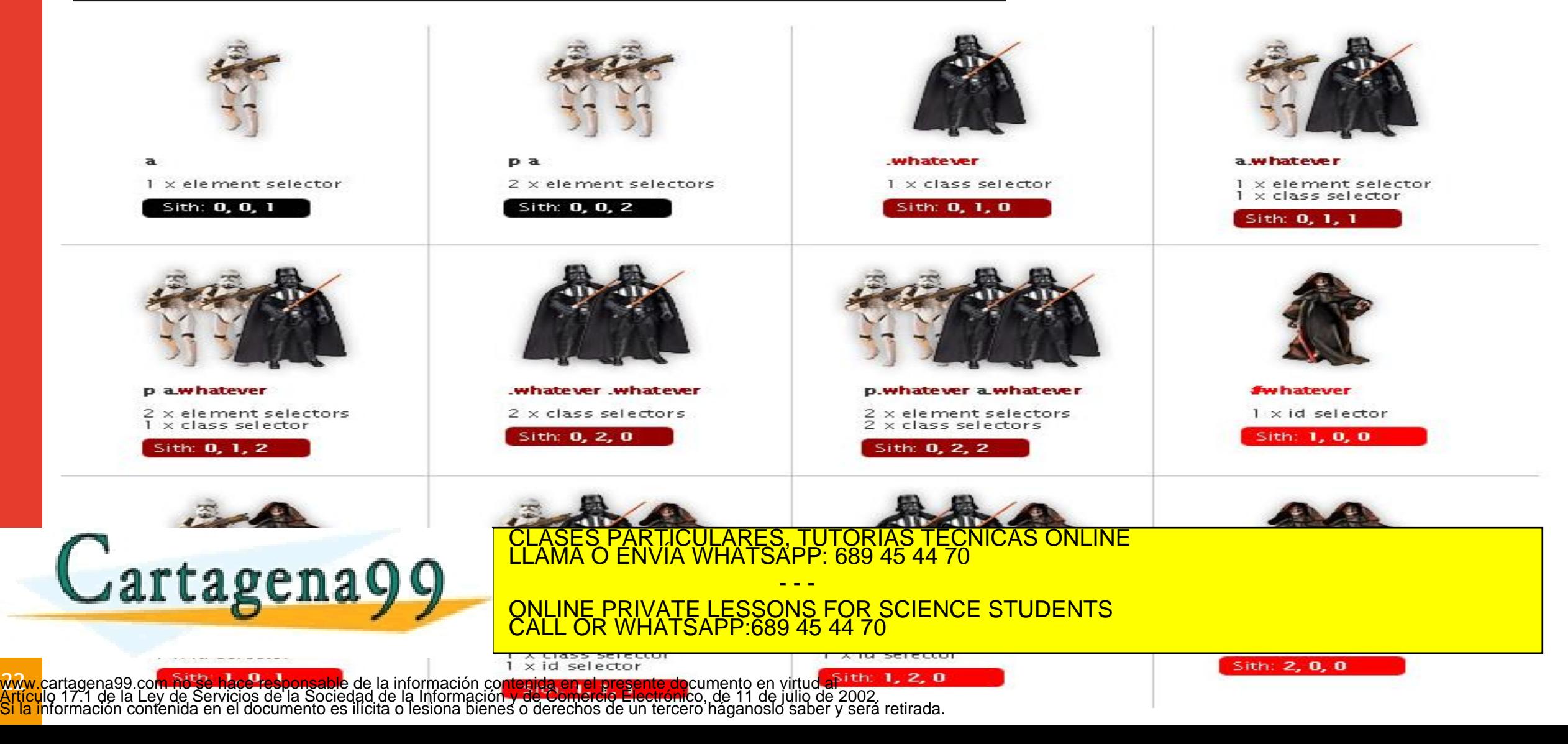

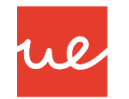

#### **Orden**

- En CSS, es posible crear múltiples reglas CSS para definir un mismo concepto.
- En este caso, la que prevalece ante todas las demás depende de ciertos factores, como es la «altura» a la que está colocada la regla:
	- El **CSS embebido** es el que tiene mayor precedencia, por lo que siempre será el que tenga prioridad sobre otras reglas CSS.
	- En segundo lugar, el **CSS interno** definido a través de bloques **style** en el propio documento HTML será el siguiente a tener en cuenta en orden de prioridad.
- Por último, los documentos **CSS externos** son la tercera opción de prioridad a la hora de tomar en cuenta la segunda la cuenta la construcción de la cuenta la cuenta la cuenta la cuenta la cuenta la c<br>La cuenta la cuenta la cuenta la cuenta de la cuenta de la cuenta de la cuenta la cuenta la cuenta la cuenta l  $\text{THEOREM}$ CHAY  $\text{C}$  on the private lessons for science students - - -

estén en último lugar, siempre respectando la prioridad de la prioridad de la prioridad de la prioridad de la ONLINE PRIVATE LESSONS FOR SCIENCE STUDENTS CALL OR WHATSAPP:689 45 44 70

 $\vec{M}$ www.cartagena99.com no se hace responsable de la información contenida en el presente documento en virtud al<br>Artículo 17.1 de la Ley de Servicios de la Sociedad de la Información y de Comercio Electrónico, de 11 de julio d

# Universidad Europea

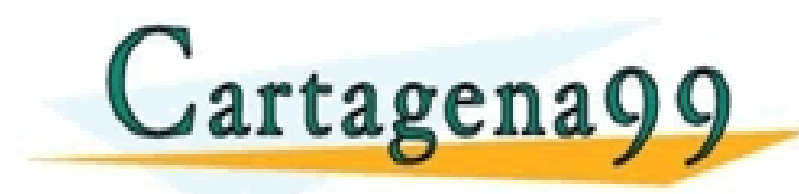

CLASES PARTICULARES, TUTORÍAS TÉCNICAS ONLINE LLAMA O ENVÍA WHATSAPP: 689 45 44 70

ONLINE PRIVATE LESSONS FOR SCIENCE STUDENTS CALL OR WHATSAPP:689 45 44 70

- - -

www.cartagena99.com no se hace responsable de la información contenida en el presente documento en virtud al<br>Artículo 17.1 de la Ley de Servicios de la Sociedad de la Información y de Comercio Electrónico, de 11 de julio d